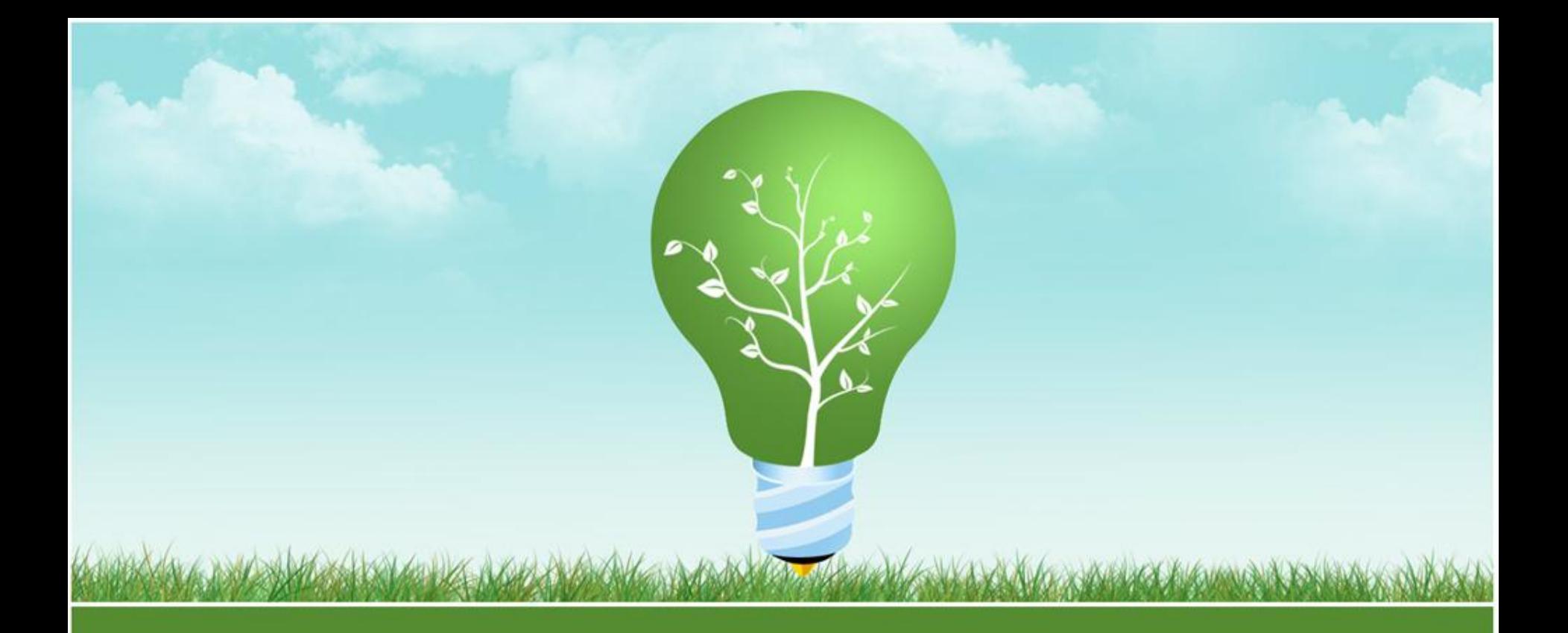

## airitiBooks華文電子書服務 www.airitibooks.com

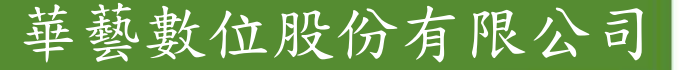

# BairitiBooks 華文電子書 簡介

- 全國最大繁體中文電子書網站,免安裝任 何閱讀器,輕鬆閱讀電子書。
- 收錄數量:689間出版社,近20,000冊優質 出版品。
- 收錄類型:人文社會、自然科學、醫學、 產業報告、考試用書、語言進修、文學小 說、商業管理、藝術、養生保健、休閒、 政府出版品等。

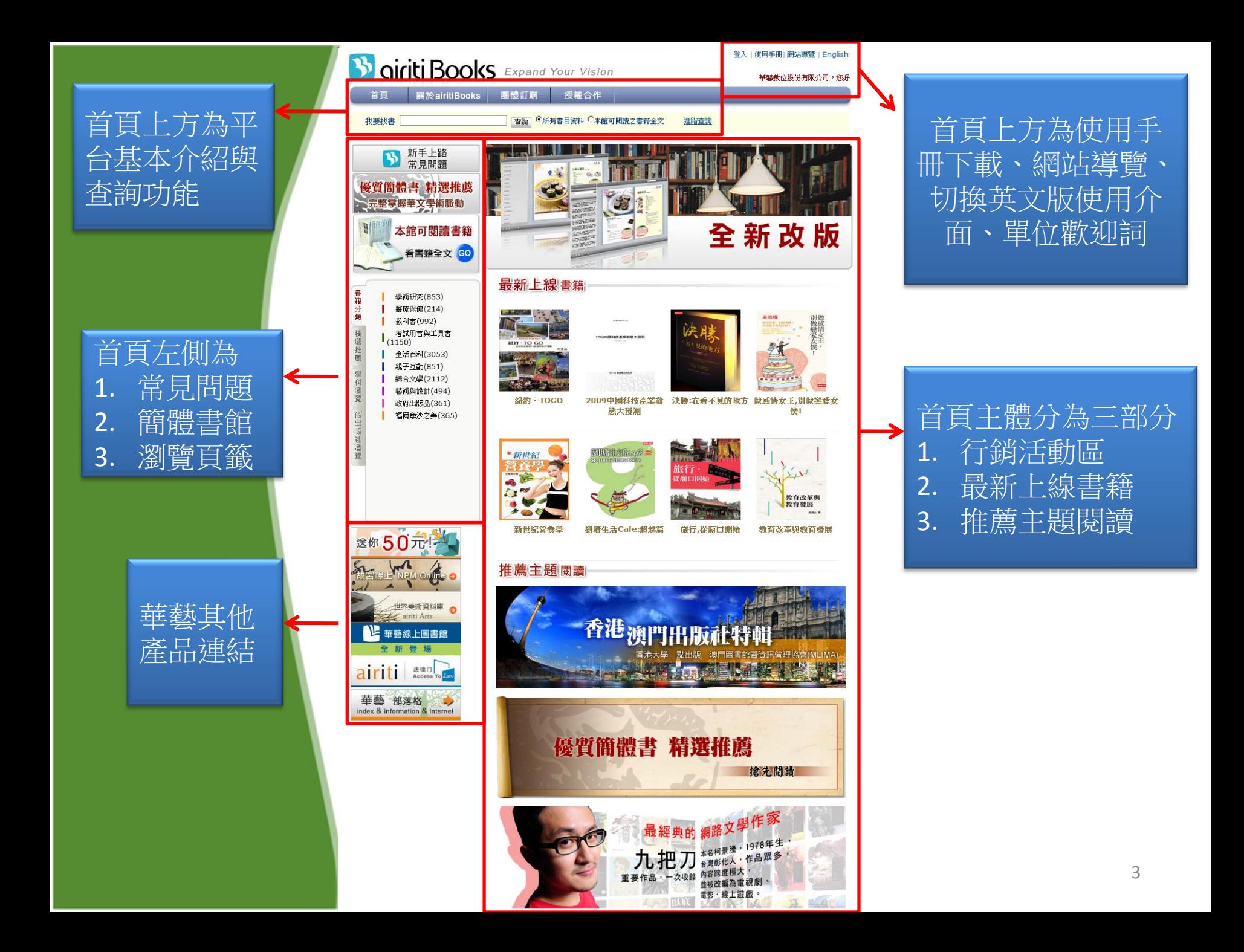

大綱

• 平台功能列介紹 (P.5~P.8) • 簡易查詢、檢索結果再查詢、進階查詢 (P.9~P.11) • 瀏覽功能 (P.12) • 電子書按鈕說明 (P.13~P.16) • 本館可閱讀專區 (P.17) • 依據不同權限使用電子書 (P.18~P.32)

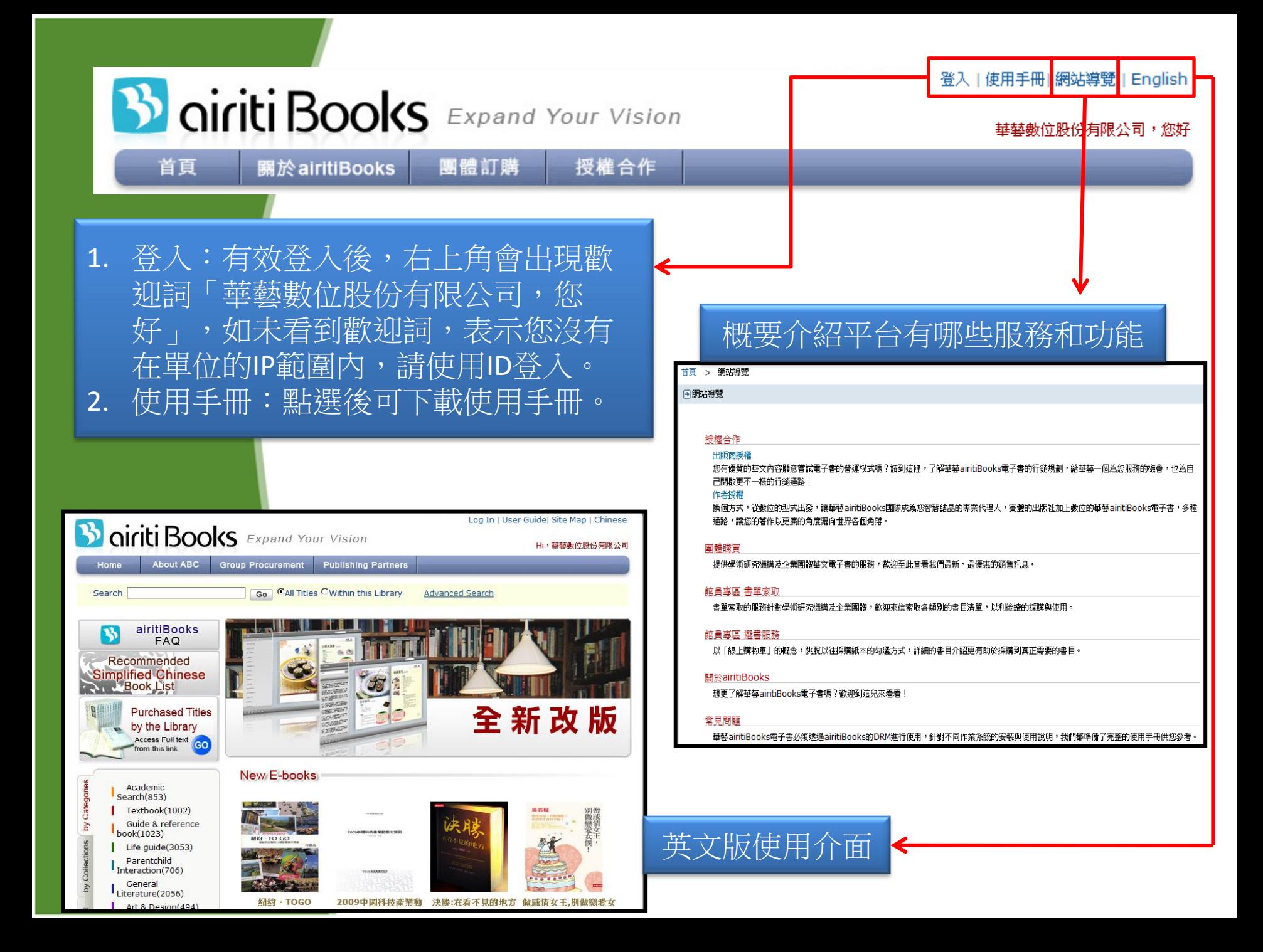

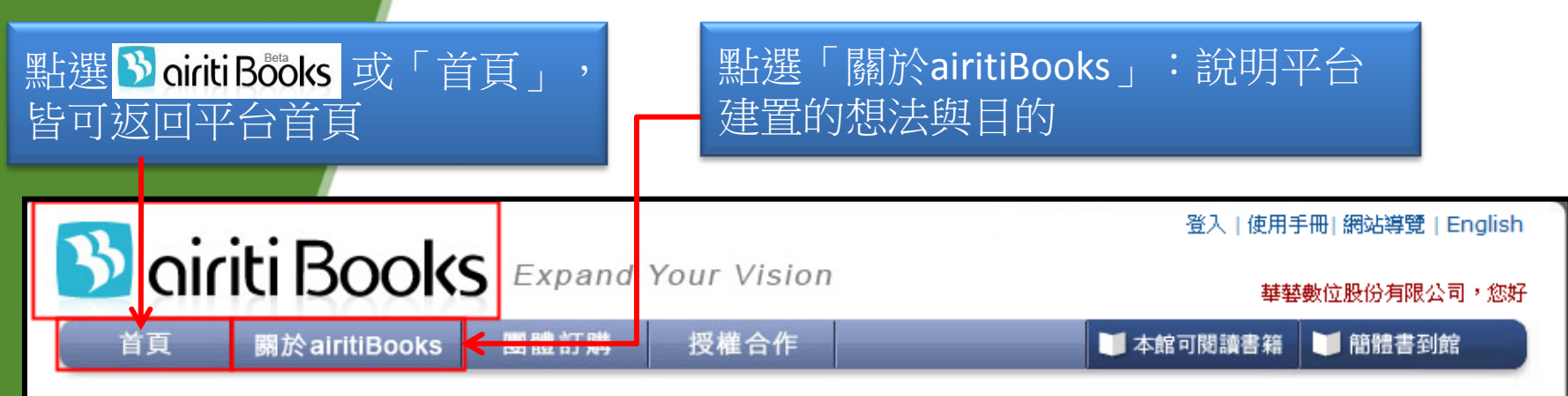

#### 首頁 > 關於airitiBooks

**同關於airitiBooks** 

#### 什麼是airitiBooks?

airitiBooks也就是華藝電子書服務平台。airitiBooks平台所收錄的內容主要為華文著作,而airitiBooks平台的服務對象大致可區分為圖書館 以及出版社兩個部分。

#### airitiBooks平台提供的服務

在圖書館的服務上,藉由airitiBooks平台,圖書館人員很輕易就可以搜尋想要採購的書目資料,亦可參考平台提供的建議書單、最新書單,簡 化過往耗時的前署作業,使承辦人員不但在採購前就能先行審閱書目的內容,更使得書籍採購變得更有效率。 在出版社的服務上,airitiBooks平台提供更直效的行銷管道補足審體銷售所受到的限制,並降低過往紙本庫存所帶來的壓力;airitiBooks平台。 並吸收數位製作以及行銷的成本,讓出版社可以將心力更專注於優良出版品的製作上,以專業的分工創造更高的經濟價值。

#### airitiBooks的現在與未來

airitiBooks平台起自一點小小的使命威,希望優良的華文內容能被更完整地收錄,並透過完善的加值規劃,讓更多人可以了解華文文化之美。 airitiBooks平台收錄多元甘齊全的華文書目,透過數位化製程提供使用者最便捷的書目資訊服務。當未來的收錄數量更為充審,airitiBooks平。 台將針對收錄書目做更進一步地分類,以滿足各式各樣的採購與使用需求;出版社也將可利用airitiBooks平台所提供的報表,評估出版品的走 向與市場,達到「出版社、使用者、平台」三羸的最高境界。

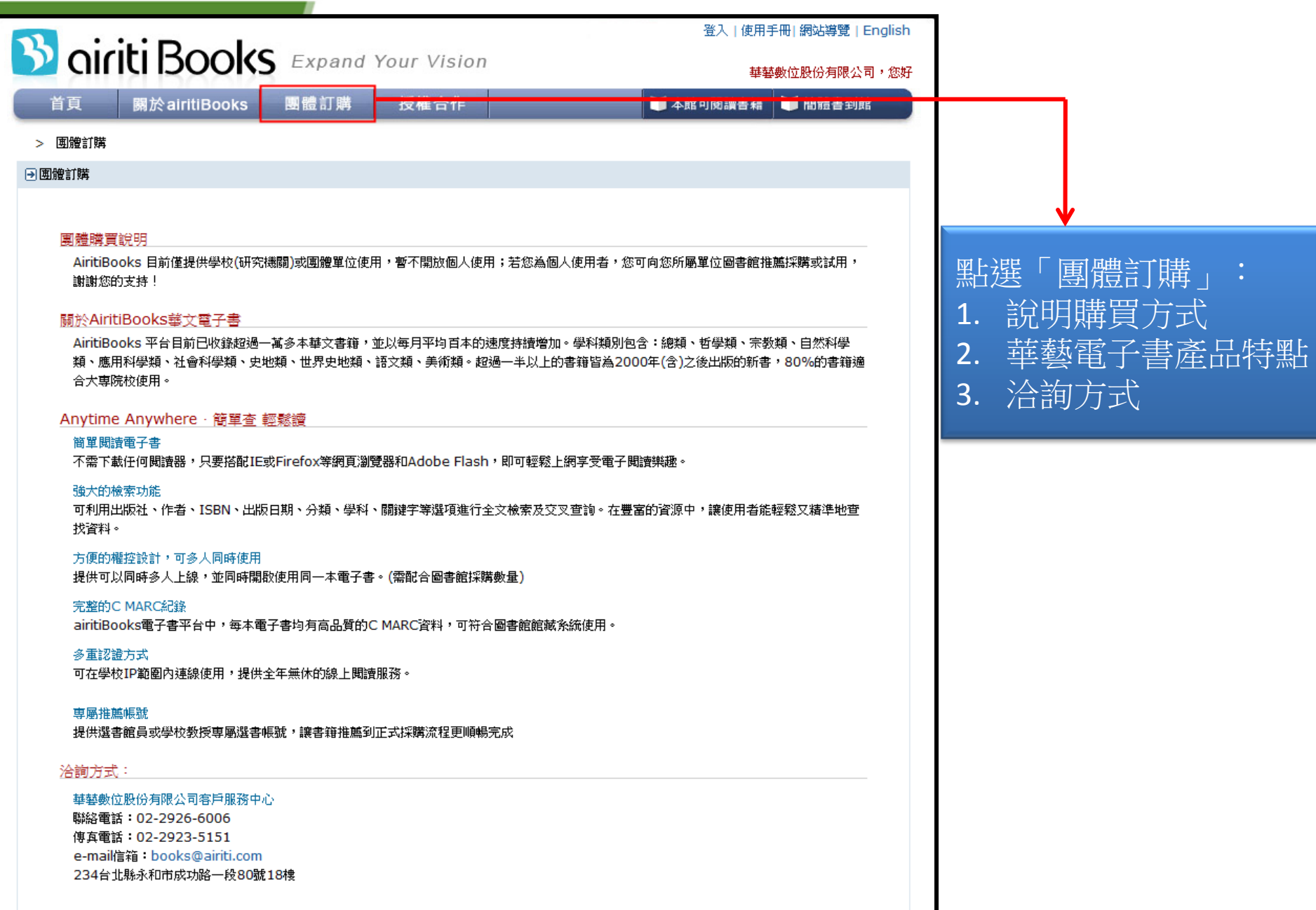

I

## **3** oiriti Books Expand Your Vision

登入 | 使用手冊 | 網站導覽 | English

■大統司開議重算 ■ 簡體重列節

華藝數位股份有限公司,您好

**图於airitiBooks 團體訂購** 授權合作 首百

#### 首頁 > 授權合作

日授權合作

#### 授權合作

華藝定義的電子書服務(產品)以輔助紙本出版品行銷為出發點,因此在本合作計畫中,您無需負擔任何的成本;在免費互惠的合作棋式下,您僅 需確認書目之數位版權即可,數位製作及通路行鎖工作就交由華藝的airitiBooks電子書服務平台來為您效勞。在合作期間內,您可隨時授權我 們想要行銷的書目,並可永久免費使用華藝所聞發的airitiBooks電子書服務平台。 當然,本服務所得之營收將依固定比例回館給授權合作夥 伴。

#### 加入優勢

#### 一、行銷全球化

突破以往紙本出版品在時空上的銷售困境,以電子書的服務型式,透過國際通路行銷海外市場,增加出版品獲得採購的機會,讓台灣高素質的優 良出版品走上國際舞台。

#### 二、您無需負擔成本,價格以紙本定價的倍數計算

您僅需將擁有數位版權之出版品授權給華藝,後續在數位製作以及通路行銷上的成本,完全由華藝吸收,出版社無額外負擔。 電子書定價將以紙本定價的倍數來計算,以往低折數銷往圖書館市場之情況將不復見。

#### 三、產品定位清楚、行銷通路明確

airitiBooks電子書定位與屬性,皆以輔助紙本出版品行銷為出發點。 華藝専攻圖書館市場,補足紙本銷售過往於圖書館通路及利潤的不足。

#### 合作步骤

階段一

簽訂雙方授權合約

階段二

提供出版品電子檔及紙本(校對)

#### 階段三

定期提供版税回鎖下載報告

#### 聯絡方式

想成為我們的授權合作夥伴嗎?只要以電子郵件 books@airiti.com 聯絡我們即可,我們將儘速與您聯繫。

#### 合作夥伴

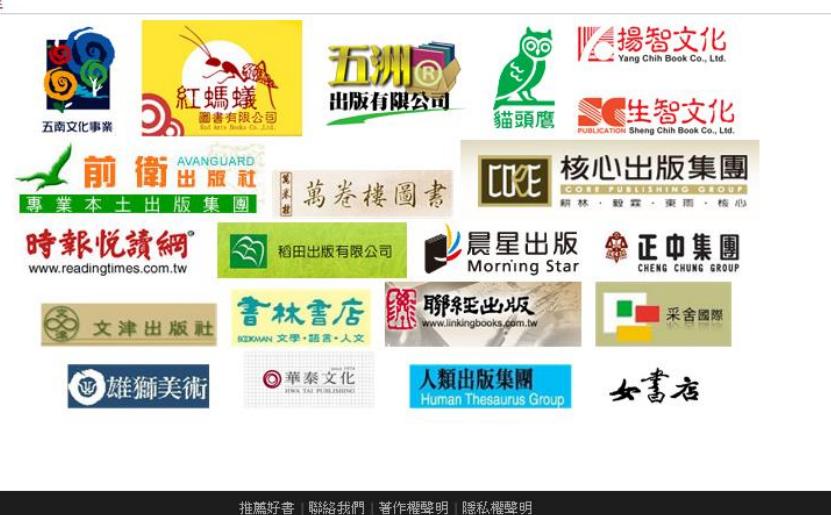

## 點選「授權合作」:

- 讓出版社瞭解如何加 1. 人華藝電子書平台
- 2. 說明加入優勢與合作 步驟
- 3. 聯絡方式與合作夥伴

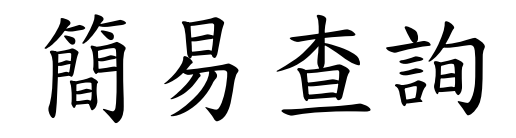

我要找書

管理

◎所有書目資料 ○本館可閲讀之書籍全文 查詢 進階查詢

## 1. 利用「我要找書」輸入<u>書名、出版社、作者</u>或<u>關鍵字</u>查詢相關書籍 2. 檢索範圍:可選擇所有書目資料或本館可閱讀之書籍全文

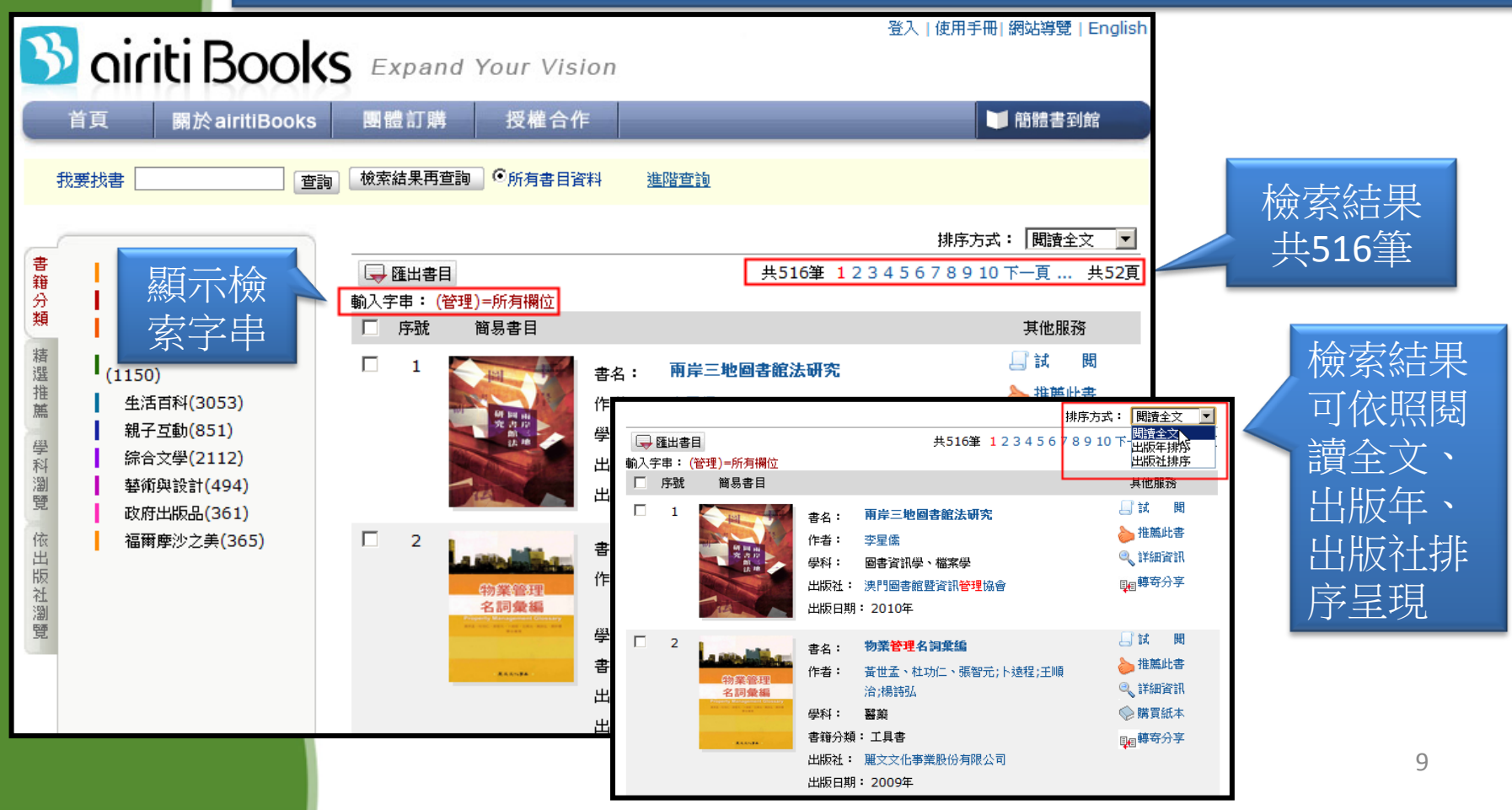

檢索結果再查詢

若查出來的資料過多,可以針對檢索結果再縮小範圍查詢, 例如:查詢「管理」後,再於檢索框輸入「圖書館」,按下 檢索結果再查詢 後,可 將原本的檢索結果516筆縮減為12筆,提供更精確的查詢結果。

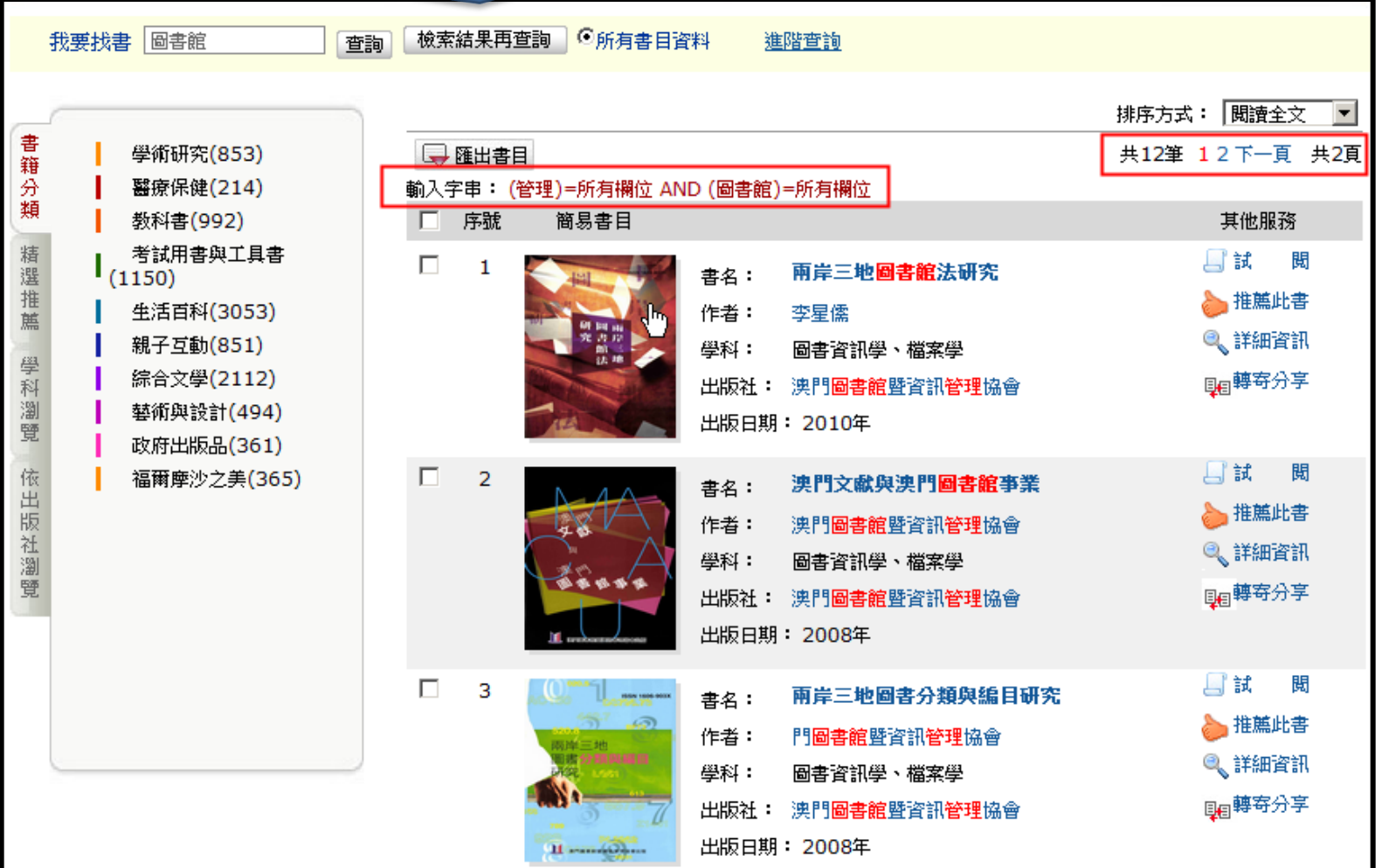

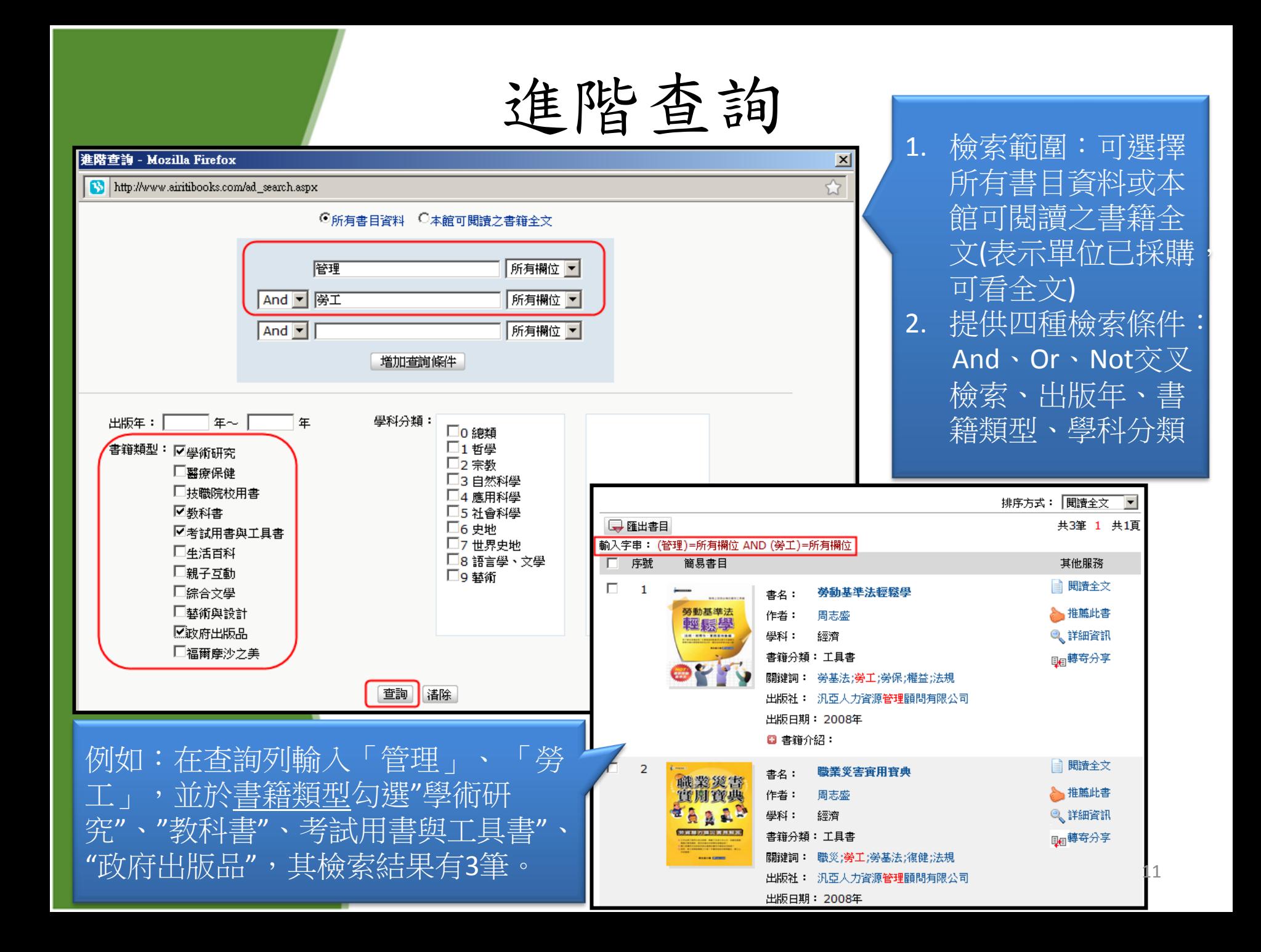

# 瀏覽功能

### 提供四種瀏覽功能:

- 1. 書籍分類→參考網路書店或書籍類型分類,貼近一般使用者習慣
- 2. 精選推薦 → By Collection不定期推出優質推薦主題,方便使用者閱讀某主題的書籍
- 3. 學科瀏覽→依照中國圖書分類法,進行分類導覽
- 4. 依出版社瀏覽→按出版社名稱筆劃依序由少到多排列

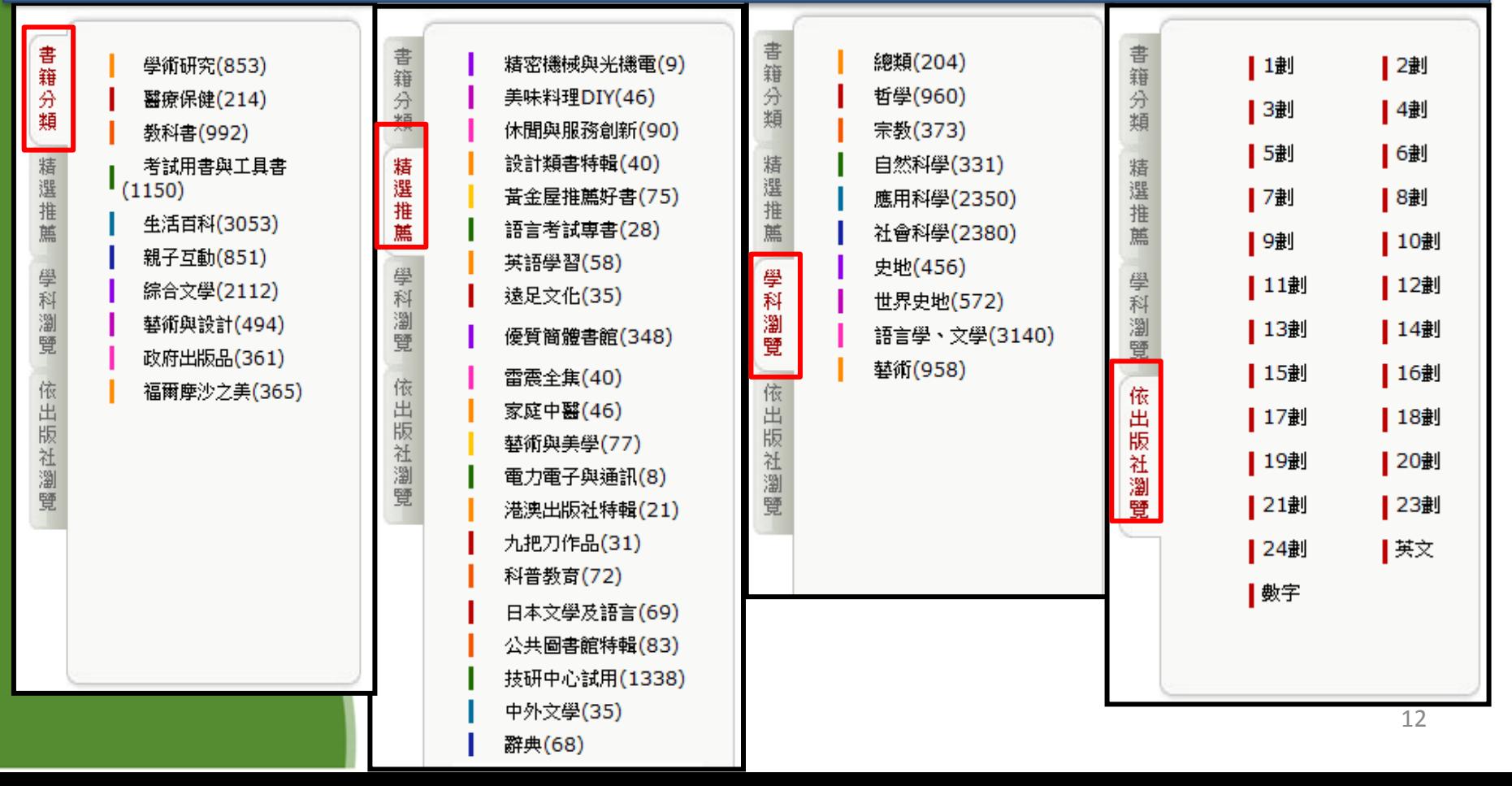

電子書按鈕說明(閱讀全文、推薦此書)

![](_page_12_Figure_1.jpeg)

電子書按鈕說明(詳細資訊)

![](_page_13_Picture_13.jpeg)

電子書按鈕說明(購買紙本、轉寄分享)

![](_page_14_Figure_1.jpeg)

電子書按鈕說明(連結分享、匯出書目)

![](_page_15_Figure_1.jpeg)

本館可閱讀專區

![](_page_16_Picture_1.jpeg)

# 以下分別針對不同權限之 電子書功能做說明: 1. 試閱 2. 閱讀全文 3. 閱讀全文(試用中)

三種閱讀方式,說明如下表:

![](_page_18_Picture_98.jpeg)

# 電子書功能說明

![](_page_19_Picture_1.jpeg)

![](_page_20_Figure_0.jpeg)

圖書館自由思想在很多的國際宣言和條約中都有不同程度和方式的體

2. 試閱電子書

功能介紹 → ト目錄:點選「目錄」可直接連結到想閱讀的章節 ▶ 全文查詢:點選「全文查詢」可針對全書做全文檢索 ▶ 筆記:點選「全文查詢」可將自行註記的筆記資料寄 回email信箱

筆記

![](_page_21_Figure_2.jpeg)

![](_page_21_Picture_63.jpeg)

# 電子書功能說明

![](_page_22_Figure_1.jpeg)

![](_page_23_Picture_0.jpeg)

## **■ 輸入頁碼可直接閱讀某頁 → The Manage Search ( 全文檢索、回首頁 → The Manage Search ) → The Manage Search ( 全文檢索、回首頁 → The Manage S**

頁數: 45 /30

目目甲口 10 (1)

![](_page_23_Picture_3.jpeg)

雲南·是大自然與人類聯手締造的奇幻世界·它濃縮了大千世 界的精華。西雙版納的南國風光,三江並流的人間奇觀,梅里雪山的 神祕世界,著山洱海的水光山色,石林聖景的鬼斧神工,都在召喚著 人們的心靈;瀘沽湖畔的女兒國度,麗江古城的柔軟時光,茶馬古道 的無數傳奇,香格里拉的世外天堂,都在觸動著人們的夢想。雲南美 食的美色美味,雲南民族的多姿多彩,雲南特產的物華天寶,雲南歷 史的引人入勝,雲南文化的絢爛斑斓,都在牽動著人們奔向她的腳 步……

雲南的氣候,一日有四季、十里不同天,也許從山腳到山頂這 短短的行程中,便能感覺到春之明媚、夏之熱烈、秋之絢麗、冬之嚴 冽,一日之遊可得一年之景。

雲南是造物主的寵兒, 祂把太多的美麗都放在這裡, 皚皚雪峰與 上一頁 下一頁

> 來人類留下的串串足跡和豐厚的文化遺存,更令人稱絕的是,民族和 文化種類之豐富世所罕見。在雲南大山的每道皺褶裡,都藏著一個風 情獨具的少數民族,走過一個個村落,人們彷彿走過了人類的歷程。

> 在雲南,能獲得穿越時空的絕妙快感,能讓人在較短的時間裡獲 得更為豐富的絕妙體驗。於是人們用體驗寫成文字,用心靈採集雲南 儷影,用重感設計豐富版面,並以親手採來的實用資訊,創造一個神 奇绚丽的閱讀空間,帶讀者步入一次難忘的雲南之旅。

![](_page_23_Picture_9.jpeg)

目錄、書籤、縮圖、全螢幕、放大、開啟音效

#### 錄 目

前言

![](_page_23_Picture_11.jpeg)

四季縮影,包羅萬象 高山長水·萬物蓋萃 高原淨土·梅里雪山 望點蓋,神際飛越 萬里長江·石鼓大灣 氣勢雄渾·峽似虎跳 書中桃源·人間伊甸 卡格博峰・雪山之神

魔幻仙境·彩雲之南

 $\overline{2}$ 

 $7$ 

神韻悠遠,人文蕓萃

#### 一雲南的城市風貌

![](_page_23_Picture_15.jpeg)

年四季皆飛花一昆明 臨花雪月映山水一大理 千年水鄉頂桂冠一麗江 流光溢彩畫山城一西雙版納

年四季皆飛花

高原明鏡·納帕海子

![](_page_23_Picture_17.jpeg)

頁首、上一頁、下一頁、質尾

![](_page_23_Picture_18.jpeg)

## 如何使用滑鼠快速閱讀電子書

1. 按壓滑鼠左鍵即為放大縮小 2. 滑鼠上下移動即為上下瀏覽 3. 滾動滾動滑鼠滾輪即為左右翻頁

## 2.3 閱讀全文電子書 功能介紹一全文檢索

1. 在查詢列中輸入欲檢索詞彙, 按下 後,檢索結果將詳列於左側,共100 筆 2. 書中並用黃底標示該檢索詞彙位置。

頁數: 45 /30

 $\mathbf{x}$ 

葛

襸

#### e.

回首頁

![](_page_25_Picture_216.jpeg)

Q 檢索結果

檢索結果 雲南

 $\frac{1}{2}$  is a maximum of  $\alpha$ 

中走出來·掩映在 綠色鐵林中的僚家竹樓·山歌瞭亮的 阿 p.14 偏遠的雲南孕育了古老的蔡夏文明?若非如此道

般,又怎麼解釋道積積巧合,如何看待雲南包裹萬象的 山川地錦、多姿多彩的少數民族、神秘燦爛的古風民俗。

D.15 神奇的零面 · 不但尊意了最為奇蹄睫卷的風光 又在同一時 間集合了春夏秋冬、一年四季...

p.18 高山長水·草物蓄萃 雲南38萬平方公里的錦繡江 山·宛如一個天然的自然博物館 · 300萬年前 一次強烈的

p.19 .彩作椒,就愈顯峭拔;大理的景致以柔媚 聞名,有 天上的雲彩裝點・就愈顧婉約·雲南的雲千姿百態·太 陽依然·在道片神奇的土地上·到過多少個地方 · 就會有

p.21 \_ 道愈為梅里雲山增添了幾多神祕感 · 高潔誰奇 藏民神山 站在飛來寺眺望,道座雲南最為壯觀的雪山山 群·敦百里丌立绵延的要強雲峰,常古去模欽縣 1月還要

p.25 ... 越大理的蒼山又名點蒼山, 傳說因其山色蒼弱, 山 頂裝點幢幢白雲而得名 · 明代貶鋪雲南的狀元楊慎說 : -堂點蒼·不覺神爽飛越」·道該是怎樣的一副景象呢?在

n undefined wis me researches in a mirrows

 $E \cap E \cap \{0\}$ 

### 前言

是大自然與人類聯手締造的奇幻世界,它濃縮了大千世 界的排革 內的南國風光,三江並流的人間奇觀,梅里雪山的 神祕世界,蒼山洱海的水光山色,石林聖景的鬼斧神工,都在召喚著 人們的心靈;瀘沽湖畔的女兒國度,麗江古城的柔軟時光,茶馬古道 的無數傳奇,香格里拉的世外天堂,都在觸動著人們的夢想。雲南美 食的美色美味,雲南民族的多姿多彩,雲南特產的物華天寶,雲南歷 史的引人入勝,雲南文化的絢爛斑斓,都在牽動著人們奔向她的願 步……

雲南的氣候,一日有四季,十里不同天,也許從山腳到山頂這 短短的行程中,便能感覺到森之明媚、夏之熱烈、秋之絢麗、冬之嚴 冽,一日之遊可得一年之景。

**雲南是造物主的寵兒, 祂把太多的美麗都放在這裡, 確確雪峰與** 原始森林,湍急江流與奇絕石林,奇花異草與珍禽異獸,這些踏遍世 界無處尋覓的美景奇觀,在這裡得來全不費工夫。

有人說,當向是人類的伊甸園,的確如此,這裡不僅有170萬年 **來人類留下的串串足跡和豐厚的文化遺存,更今人稱絕的是,民族和** 文化種類之豐富世所罕見。在書南大山的每道敏褶裡,都藏著一個風 情獨具的少數民族,走過一個個村落,人們彷彿走過了人類的歷程。

在雲南,能獲得穿越時空的絕妙快感,能讓人在較短的時間裡獲 得更為豐富的絕妙體驗。於是人們用體驗寫成文字,用心靈採集雲南 僵影,用重感設計豐富版面,並以親手採來的實用資訊,創造一個神 奇绚丽的閱讀空間,帶讀者步入一次難忘的雲南之旅。

![](_page_25_Picture_22.jpeg)

#### 錄 Ħ

雪南

前言 南國幻景、世外桃源 震南的地理風光

![](_page_25_Picture_25.jpeg)

氣勢雄薄·峽似虎跳 違沽湖畔·摩梭故鄉 连楼村塞, 女兒堂家 理想大地, 香格里拉 書中桃源·人間伊甸 卡格博峰、雪山之神 高原明鏡 · 納帕海子

#### 神韻悠遠,人文蕾萃

南的城市風貌

![](_page_25_Picture_29.jpeg)

**在四季能飛花** 年四季皆飛花一尿明 風花雪月映山水一大理 千年水鄉頂桂冠一離江 流光溢彩畫山城一西雙版納

![](_page_25_Picture_31.jpeg)

## 2.4 閲讀全文電子書 功能介紹一目錄

 $\mathbf{x}$ 

## 在功能列中, 按下 = 後, 左側會呈現該 本書目錄

-- 目錄 (點選箭頭展開本書目錄)

頁數: 45 / 30

回首頁

 $Q$ 

#### ₩ 目録 前言

南國幻景、世外桃源

 $\blacksquare$   $\blacksquare$   $\blacks$ 

![](_page_26_Picture_7.jpeg)

雲南,是大自然與人類聯手締造的奇幻世界,它濃縮了大千世 界的精蕃。西雙版納的南國風光,三江並流的人間奇觀,梅里雪山的 神祕世界,著山洱海的水光山色,石林聖景的鬼斧神工,都在召喚著 人們的心靈;瀘沽湖畔的女兒國度,麗江古城的柔軟時光,茶馬古道 的無數傳奇,香格里拉的世外天堂,都在觸動著人們的夢想,雲南美 食的美色美味,雲南民族的多姿多彩,雲南特產的物華天寶,雲南歷 史的引人入勝,雲南文化的絢爛斑斓,都在牽動著人們奔向她的腳 步……

雲南的氣候,一日有四季,十里不同天,也許從山腳到山頂這 短短的行程中, 便能感覺到春之明媚, 夏之熱烈, 秋之絢麗, 冬之嚴 洞,一日之遊可得一年之景。

雲南是造物主的寵兒, 祂把太多的美麗都放在這裡, 暄暄雪峰與 原始森林·湍急江流與奇絕石林·奇花真草與珍禽異獸·這些踏過世 界無處尋覓的美景奇觀,在這裡得來全不費工夫。

有人說, 雲南是人類的伊甸園, 的確如此, 這裡不僅有170萬年 來人類留下的串串足跡和豐厚的文化遺存,更令人稱絕的是,民族和 文化種類之豐富世所罕見,在雲南大山的每道皺褶裡,都藏著一個風 情獨具的少數民族,走過一個個村落,人們彷彿走過了人類的歷程。

在雲南·能獲得穿越時空的絕妙快感,能讓人在較短的時間裡獲 得更為豐富的絕妙體驗。於是人們用體驗寫成文字,用心童採集雲南 儷影,用童感設計豐富版面,並以親手採來的實用資訊,創造一個神 奇绚丽的閱讀空間,帶讀者步入一次難忘的雲南之旅。

![](_page_26_Picture_13.jpeg)

#### 日錄

前言 南國幻壽、世外桃源 雲南的地理風光

![](_page_26_Picture_16.jpeg)

高原淨土,梅里雪山 一望點蒼,神爽飛越 萬里長江,石鼓大灣 氣勢雄渾,峽似虎跳 濾沽湖畔·摩梭故鄉 淳模村寨,女兒當家 理想大地, 香格里拉 書中桃源·人間伊甸 卡格博峰・雪山之神 高原明鏡·納帕海子

 $\boxed{2}$ 

 $7$ 

49

魔幻仙境,彩雲之南

四季縮影,包羅萬象

高山長水·萬物薔菜

#### 神韻悠遠,人文蕾萃 雲南的城市風貌

![](_page_26_Picture_19.jpeg)

年四季皆飛花 年四季皆飛花一昆明 臨花雪月映山水一大理 千年水鄉頂桂冠一麗江 流光溢彩畫山城--西雙版納

![](_page_26_Picture_21.jpeg)

# 2.5 閱讀全文電子書

## 功能介紹一書籤 建立書籤三步驟,先點選工具列的書籤功能口 1. 直接於輸入框中輸入文字,按下新增,即可新增書籤。

![](_page_27_Picture_2.jpeg)

2. 輸入完畢, 書籤會直接新 增在下方。

## 3. 點選書籤可直接開啟該頁, 也可以做註解的移除和修改。

![](_page_27_Picture_5.jpeg)

![](_page_27_Picture_6.jpeg)

## 2.6 閱讀全文電子書 功能介紹—縮圖瀏覽

## 點選 即可使用縮圖對全書進 行瀏覽檢視

![](_page_28_Picture_2.jpeg)

 $A + D$ 

# 2.7 閱讀全文電子書<br>功能介紹一全螢幕檢視

## 點選口即可切換全螢幕檢視

#### 頁數: 13-12 / 110

#### 華藝數位股份有限公司  $Q$

#### 香0壽司飯EZ做

需司的型形與內容多變, 温味更是美味爽口、不過, 想做出讓人吃了會拍手的爵司·吉然最基本的就是要 先做出有Q好吃的的毒司纸!应爆才能源人享受到整保 米俄国内船的香菜因温润口感, 罗德出千楚莫化的迷 人族队。

![](_page_29_Picture_6.jpeg)

#### ◎基本需司証 (甜醋証) 製作

最原始的壽司飯是不加糖的醋飯,經過多年的演變後。 才發展成加糖的口味。一些來說,小朋友輕張聲跑味低 且精具想味的口感,其作法為:將煮熟的米飯順10分 蝶·倒在采盤上·之後均匀選入班祭 (米飯: 紺醋= 10: 2) 並以切的動作將米飯拌包 · 直到米飯完全降至 室温即可。唐司飯的保存時間,最長可以在室温下放置 一夜,若實於冰相冷龍,米館會變使而無法使用。 ※甜醋的製作:將醋150公克。糖60公克、無糖每子1粒 ★溶接放流型容→ ※极米甜醋酸 - 十穀甜醋酸的作法同一般壽司飯。

#### 马婆化型的啤廉需司解

為了因應小朋友机構的窗口並翻及愛養均衡。將書司結 合西式宴會小點心·設計出業化型的美味書司飯·顧色 開關·不含人工色素·讓小朋友快帶勒克用餐時光。

68 G Children's Sushi **小脑友能觉觉的寿司服用** 

#### □米的时存

**米若長期貯存·會使其中油脂成分劣化而產生不良氣** 味, 再加上米麗乾燥性食材, 音水量在14%左右, 長期 的存食取空氣中的黑氣,且加上空氣,光線的影響。 更讓原有的營養素大大減少甚至愛質、所以真空包裹的 米是較優良的販售貯存方式。米最好密封存放在設済處 或冷藏庫中以組持解度,並且遭重在保存期限內用完。

#### ◎洗米及烹煮

集白飯的方法很多·像是直接加熱煮熟·或是以電筒· 電子結束煮部可以,不過最好注意以下無點: 1.洗米主要是要洗去表面粉重。不清用力搓洗。且時間 要短,才不會指傷米質並使營養素流失。 2.清洗後應潛舵,去除多餘水分,讓飯的總水量不會有

太大的傷患。 3.以重量某位代替容量草位是最精準的方式,但如果使

用容量單位·白米:水=1:11:糯米:水=1:06: 十数億原權: 水=1:15 ·

4.連用會使乾燥米粒充分吸水,所以烹煮前應浸泡30分 建~2小叶(依包装説明)· 並將最具維持在保温狀 整, 這樣就不須擔心因與季溫差, 而必須調節漢海時 開刊開稿 -

#### cation x 無視用範圍最満的元 **防衛米五禁火機後貨化** HSFホ·再確一次加工 就要成白米 · 西北管黄 课信也就比较低 - 田利 经未比较起来权与解口~

![](_page_29_Picture_20.jpeg)

caid > 显黏性鲸高的白米,色 厚加下活明白色、校准 罪未招兵,消化不乐, 佛统上用来解作活般及 *图* 

![](_page_29_Picture_22.jpeg)

無所の相共外型·富長 議論, 較為相積, 無點 性。如此统可上可拼配 其他未懂 - 使口感般站  $10.02 -$ 

 $13$ 

## **2.8** 閱讀全文電子書 功能介紹**—**放大、縮小

## 點選 即可放大閱讀電子書

![](_page_30_Picture_2.jpeg)

![](_page_30_Picture_3.jpeg)

## THE FND • 服務內容:可閱讀整本電子書並享有全部功能。 THE END

长德

# Thank you!

32